## **Time recording via the application**

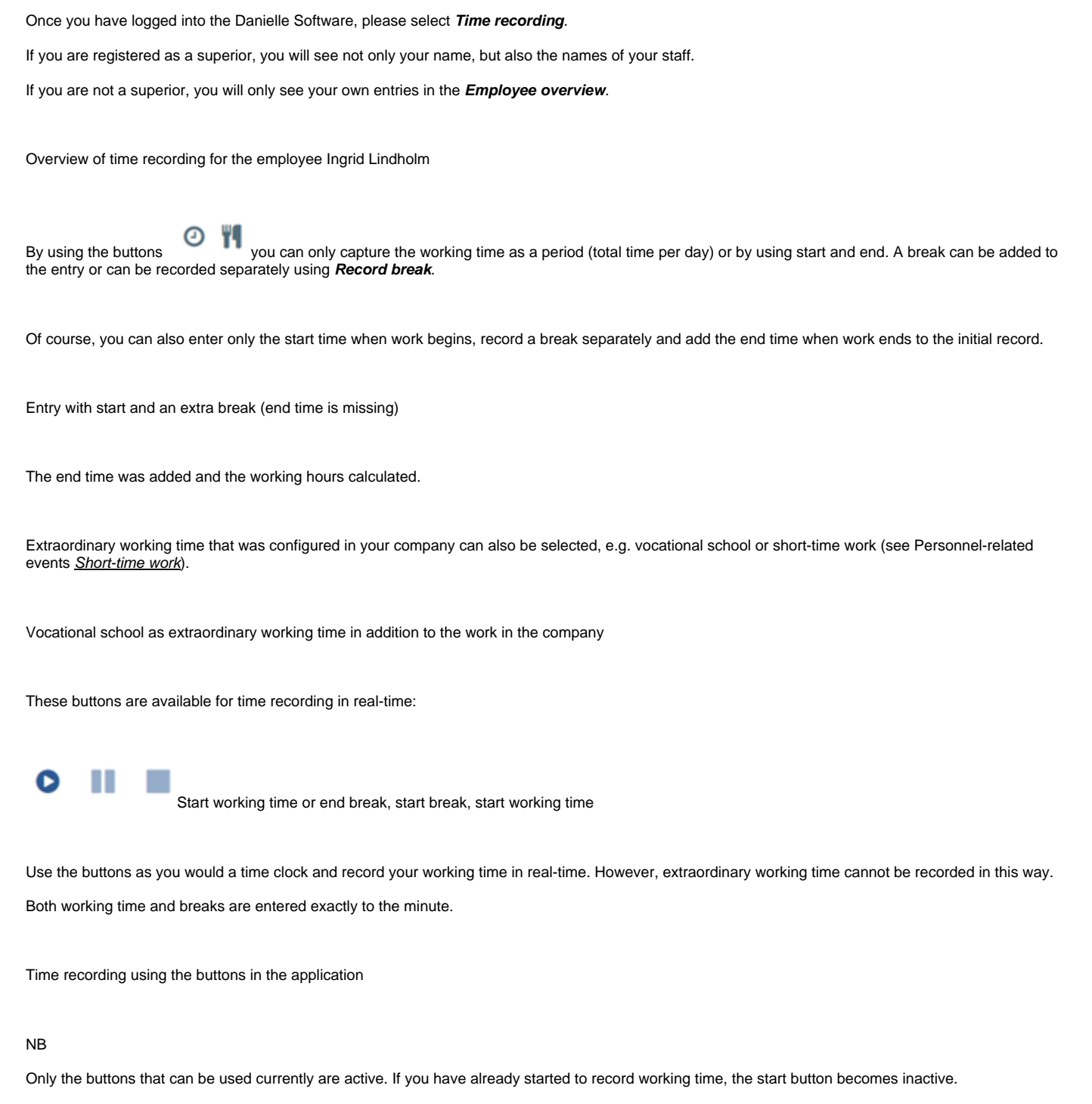

If working time has not ended, you cannot start the working time recording.

In this case, the user is informed of when working time recording was last started:

Please contact your HR department, as working time cannot be ended retroactively (only within 24 hours).